Министерство науки и высшего образования Российской Федерации ФГБОУ ВО «БАЙКАЛЬСКИЙ ГОСУДАРСТВЕННЫЙ УНИВЕРСИТЕТ»

> УТВЕРЖДАЮ Проректор по учебной работе д.юр.н., доц. Васильева Н.В.

> > 30.06.2022г.

mm

# **Рабочая программа дисциплины**

Б1.Э.2. Автоматизированная обработка экономической информации в нефтегазовом комплексе

# Направление подготовки: 38.03.01 Экономика Направленность (профиль): Экономика нефтегазового комплекса Квалификация выпускника: бакалавр Форма обучения: очная

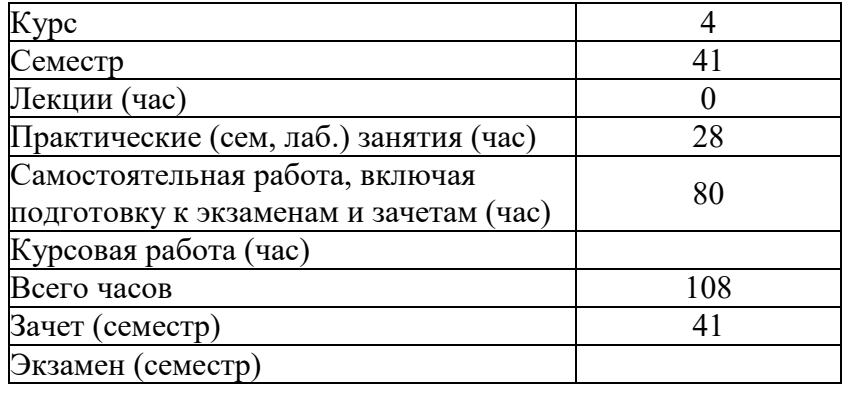

Иркутск 2022

Программа составлена в соответствии с ФГОС ВО по направлению 38.03.01 Экономика.

Автор Е.В. Болданова

Рабочая программа обсуждена и утверждена на заседании кафедры отраслевой экономики и управления природными ресурсами

Заведующий кафедрой А.А. Изместьев

Дата актуализации рабочей программы: 30.06.2023

# 1. Цели изучения дисциплины

Целью ее преподавания является знакомство с принципами построения Автоматизированных рабочих Мест (АРМ), использованием в них разнообразных профессиональных специализированных программ, экспертных систем и новейших компьютерных технологий.

# 2. Перечень планируемых результатов обучения по дисциплине (модулю), соотнесенных с планируемыми результатами освоения образовательной программы

# Компетенции обучающегося, формируемые в результате освоения дисциплины

TERVISION A JAANTARAILIILI

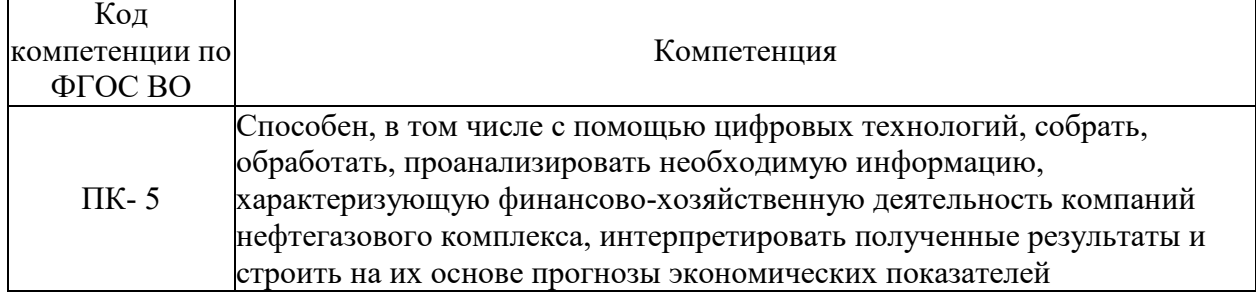

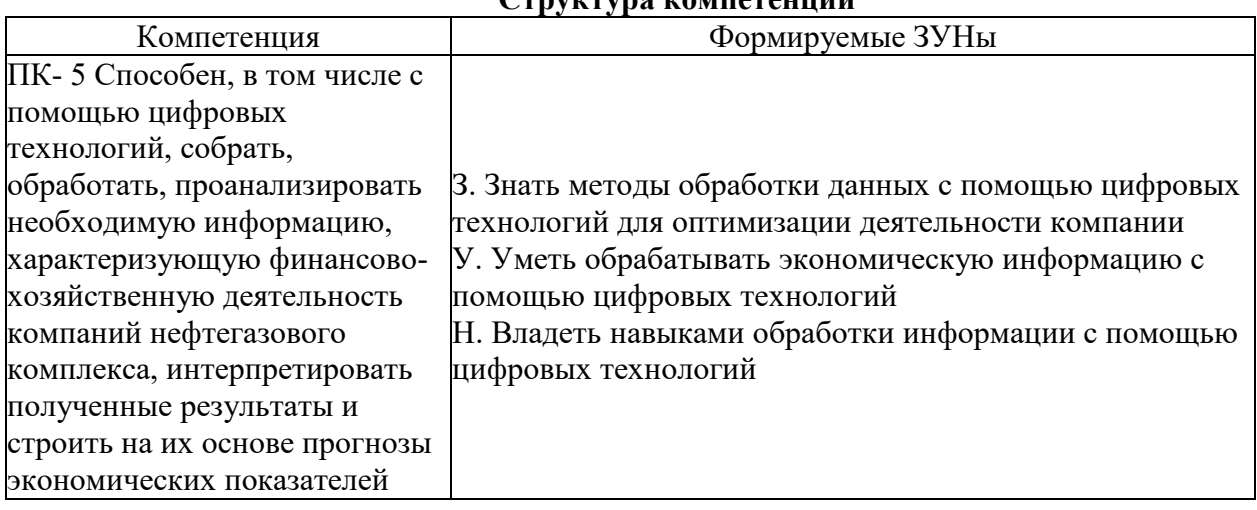

# 3. Место дисциплины (модуля) в структуре образовательной программы

Принадлежность дисциплины - БЛОК 1 ДИСЦИПЛИНЫ (МОДУЛИ): Элективная дисциплина.

Предшествующие дисциплины (освоение которых необходимо для успешного освоения данной): "Информационные технологии". "Маркетинг в нефтегазовом комплексе"

# 4. Объем дисциплины (модуля) в зачетных единицах с указанием количества академических часов, выделенных на контактную работу обучающихся с преподавателем (по видам учебных занятий) и на самостоятельную работу обучающихся

Общая трудоемкость дисциплины составляет 3 зач. ед., 108 часов.

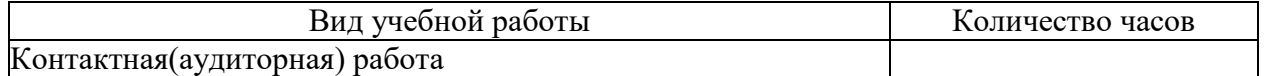

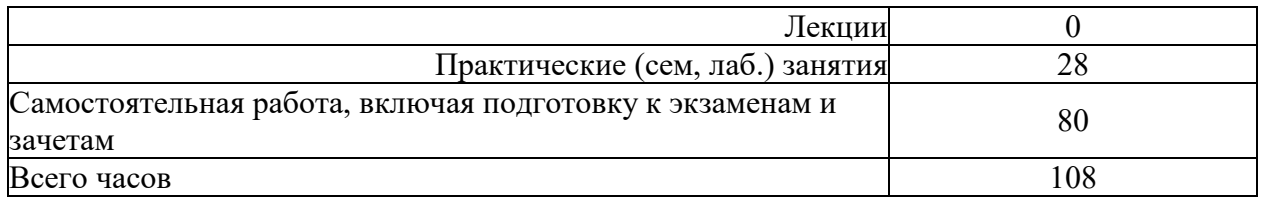

**5. Содержание дисциплины (модуля), структурированное по темам (разделам) с указанием отведенного на них количества академических часов и видов учебных занятий**

# **5.1. Содержание разделов дисциплины**

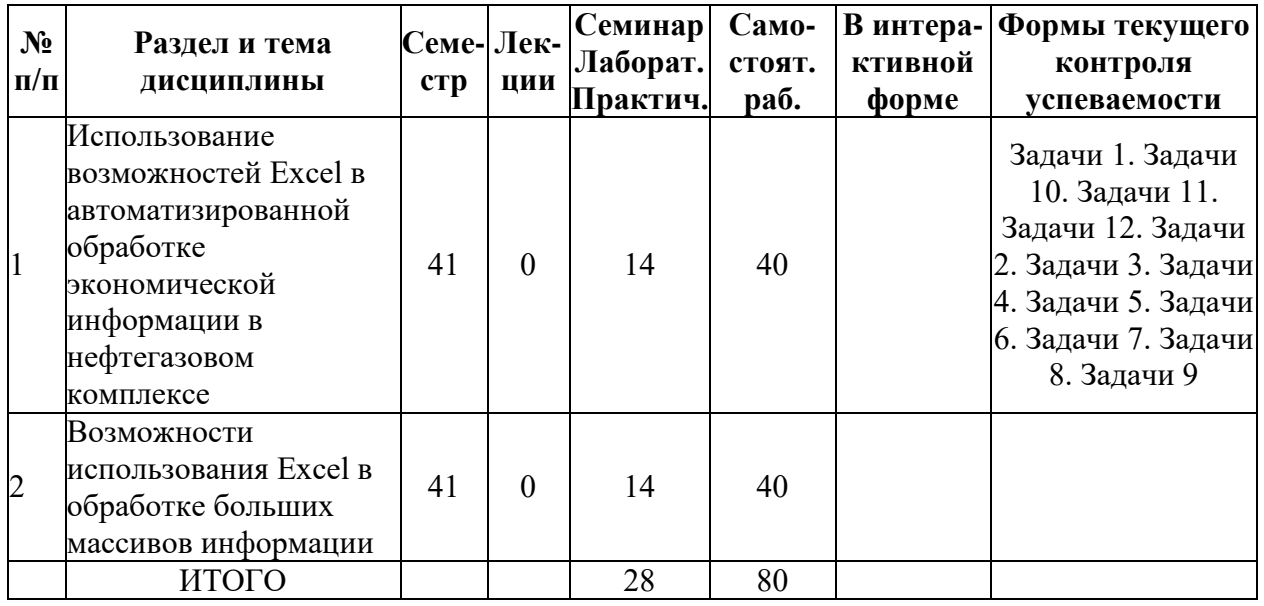

# **5.2. Лекционные занятия, их содержание**

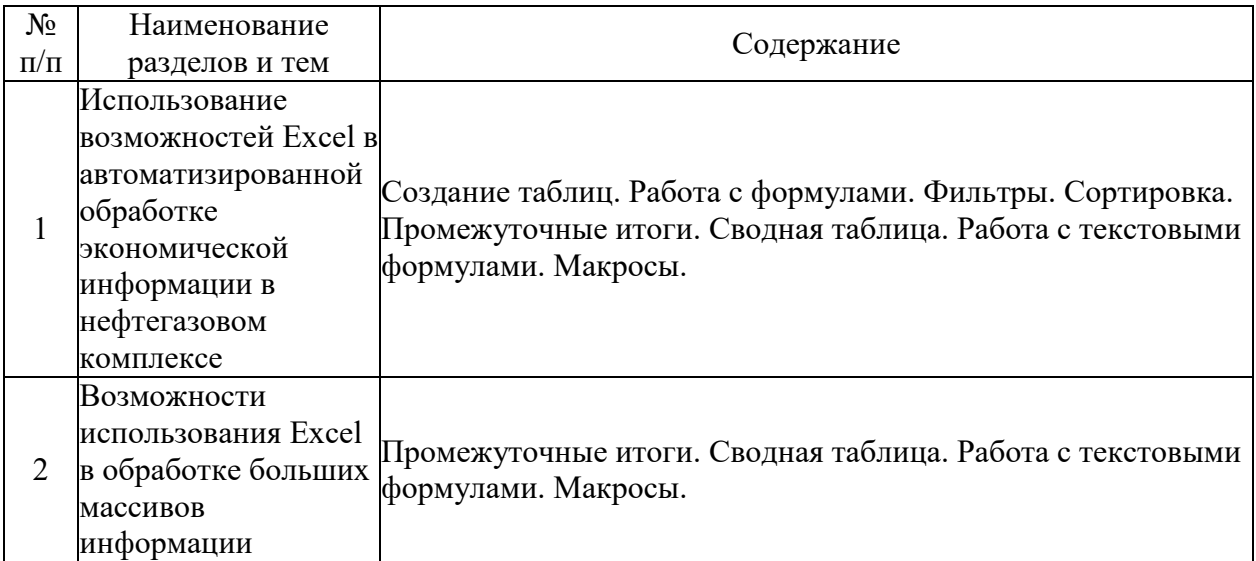

# **5.3. Семинарские, практические, лабораторные занятия, их содержание**

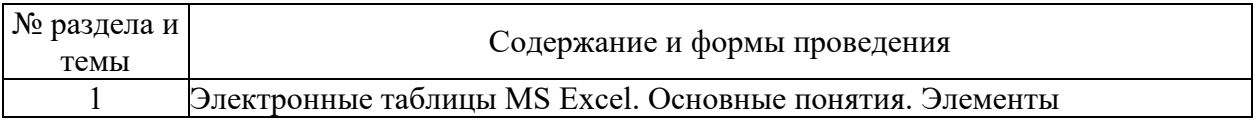

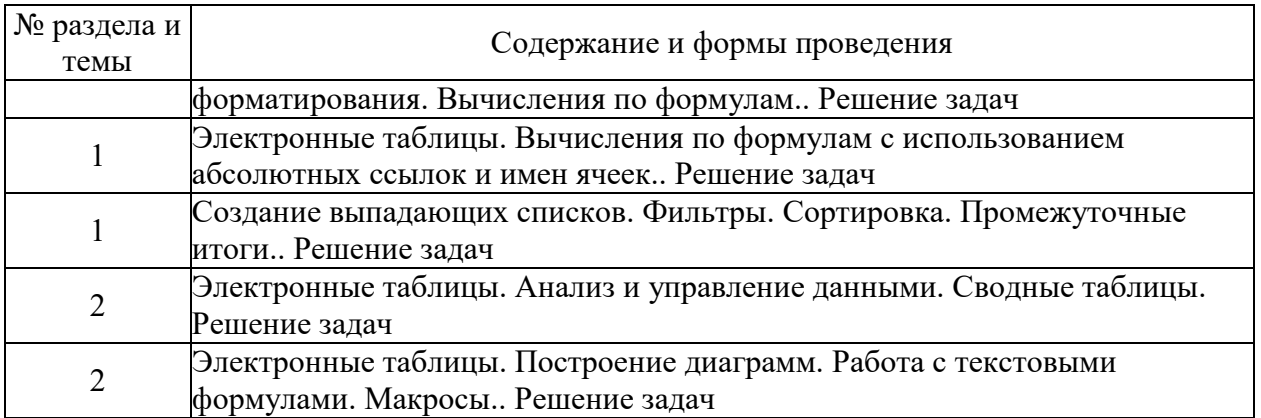

# 6. Фонд оценочных средств для проведения промежуточной аттестации по<br>дисциплине (полныйтекст-приведен в приложении к рабочей-программе)

# 6.1. Текущий контроль

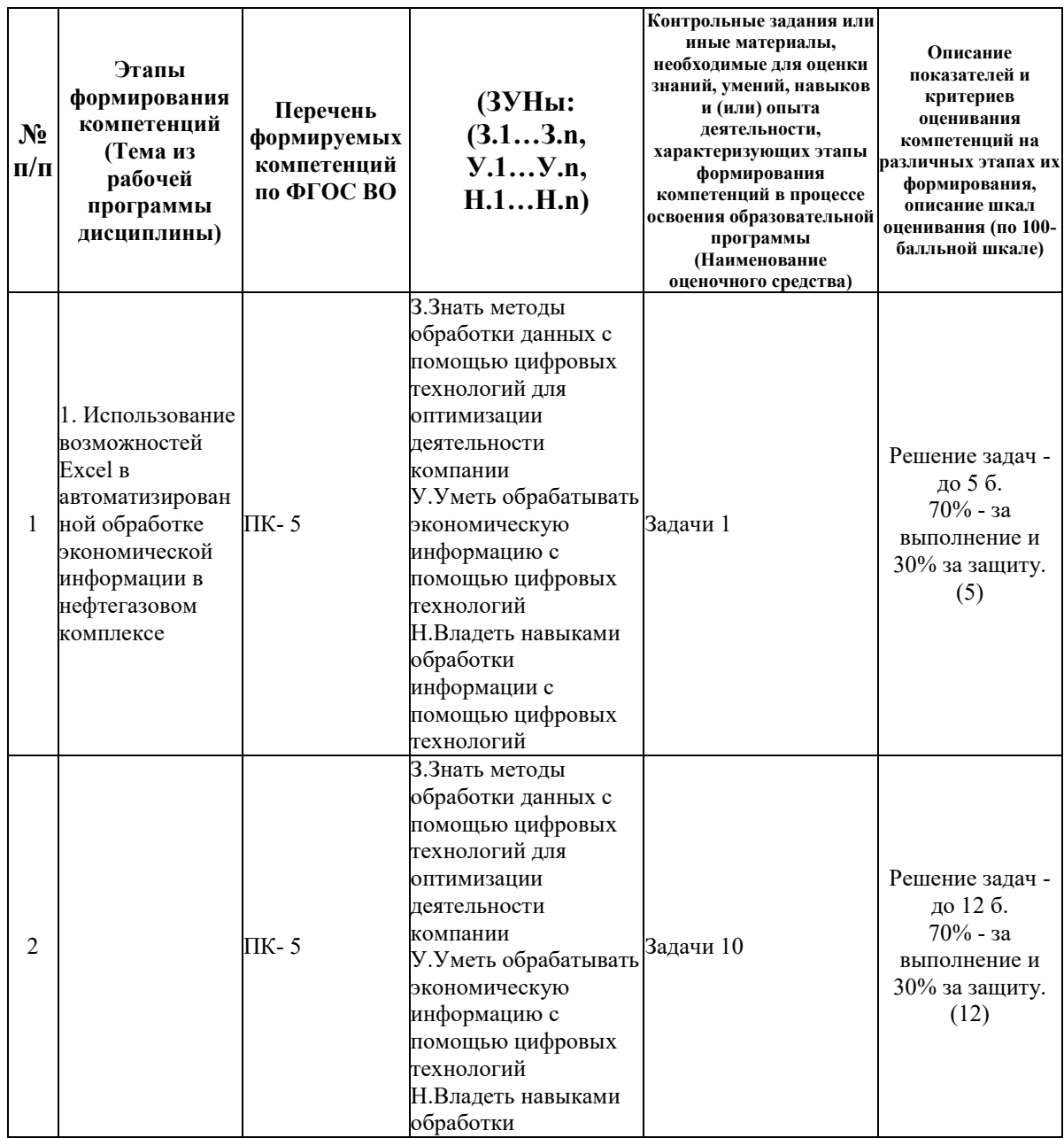

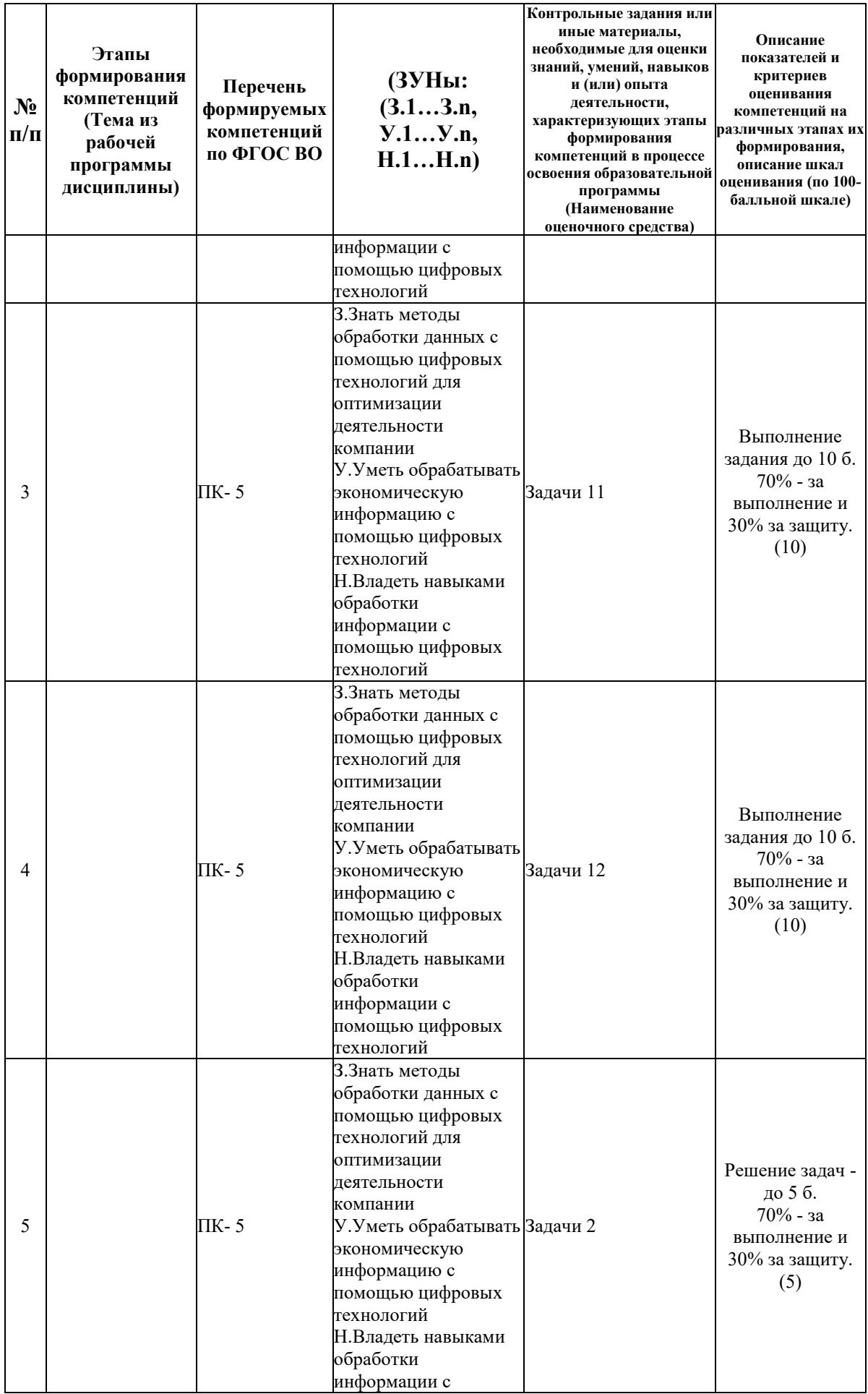

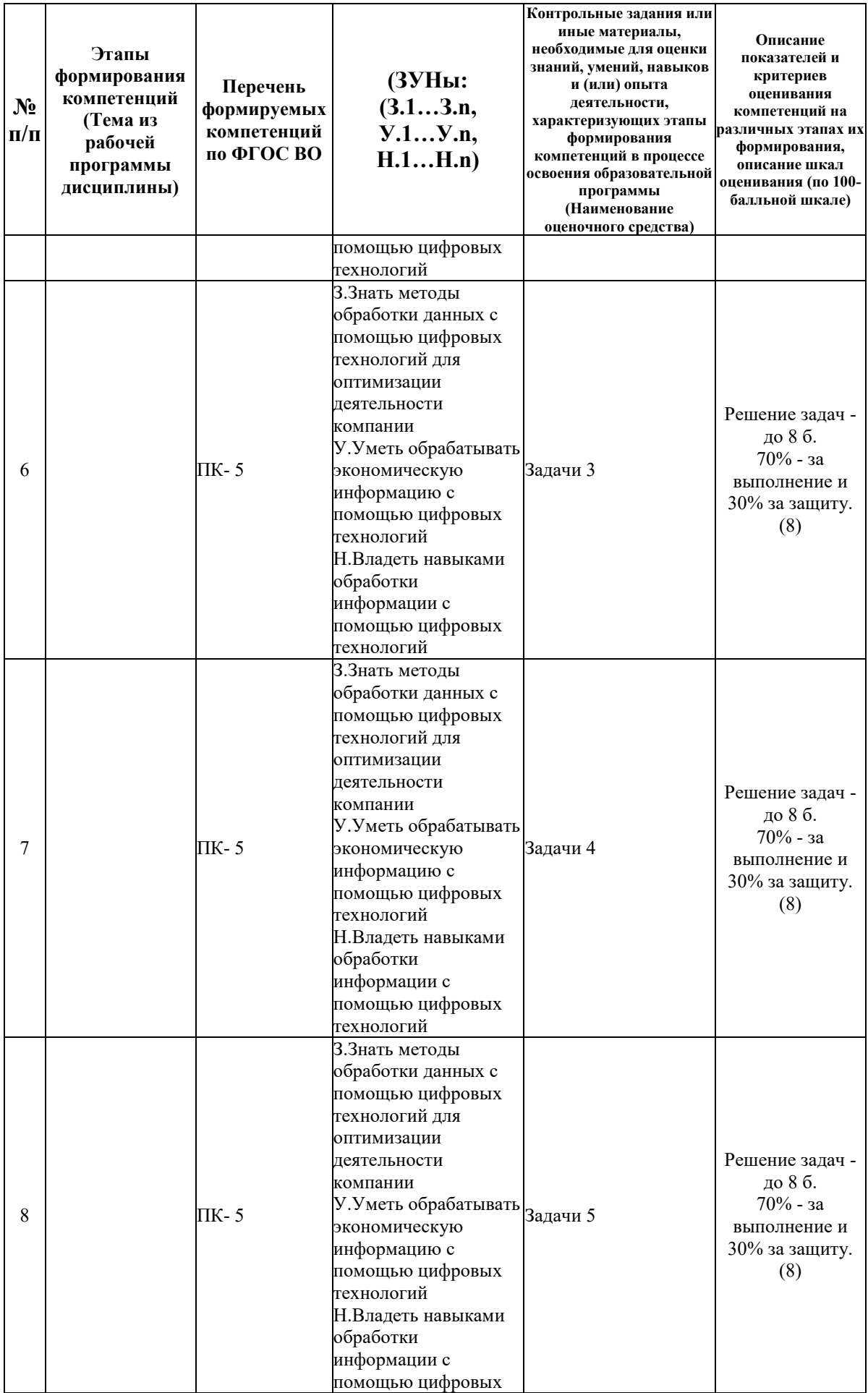

![](_page_7_Picture_373.jpeg)

![](_page_8_Picture_71.jpeg)

# 6.2. Промежуточный контроль (зачет, экзамен)

#### Рабочим учебным планом предусмотрен Зачет в семестре 41.

#### ВОПРОСЫ ДЛЯ ПРОВЕРКИ ЗНАНИЙ:

1-й вопрос билета (40 баллов), вид вопроса: Тест/проверка знаний. Критерий: Правильные ответы до 40 баллов.

Компетенция: ПК- 5 Способен, в том числе с помощью цифровых технологий, обработать, проанализировать собрать, необходимую информацию, характеризующую финансово-хозяйственную деятельность компаний нефтегазового комплекса, интерпретировать полученные результаты и строить на их основе прогнозы экономических показателей

Знание: Знать методы обработки данных с помощью цифровых технологий для оптимизации деятельности компании

1. Как обеспечить ввод текущей даты в качестве значения по умолчанию для поля в таблине в Access.

- 2. Макросы в Excel.
- 3. Промежуточные итоги в Excel.
- 4. Работа с текстовыми формулами в Excel.
- 5. Работа с формулами в Excel.
- 6. Сводная таблица в Excel.
- 7. Создание в таблице поля подстановки из фиксированного списка в Access.
- 8. Создание таблиц в Excel.
- 9. Сортировка в Excel.

10. Фильтры в Excel.

# ТИПОВЫЕ ЗАДАНИЯ ДЛЯ ПРОВЕРКИ УМЕНИЙ:

2-й вопрос билета (30 баллов), вид вопроса: Задание на умение. Критерий: Правильное решение до 30 баллов.

**Компетенция: ПК- 5 Способен, в том числе с помощью цифровых технологий, собрать, обработать, проанализировать необходимую информацию, характеризующую финансово-хозяйственную деятельность компаний нефтегазового комплекса, интерпретировать полученные результаты и строить на их основе прогнозы экономических показателей**

Умение: Уметь обрабатывать экономическую информацию с помощью цифровых технологий

Задача № 1. Автоматический поиск элементов в списке

Задача № 2. Создание таблицы вкладов

Задача № 3. Создание таблицы продажи

# ТИПОВЫЕ ЗАДАНИЯ ДЛЯ ПРОВЕРКИ НАВЫКОВ:

3-й вопрос билета (30 баллов), вид вопроса: Задание на навыки. Критерий: Правильное решение до 30 баллов.

**Компетенция: ПК- 5 Способен, в том числе с помощью цифровых технологий, собрать, обработать, проанализировать необходимую информацию, характеризующую финансово-хозяйственную деятельность компаний нефтегазового комплекса, интерпретировать полученные результаты и строить на их основе прогнозы экономических показателей**

Навык: Владеть навыками обработки информации с помощью цифровых технологий Задание № 1. Расчет премии с помощью именованной ячейки

Задание № 2. Расчет цены компьютера с помощью именованной ячейки

Задание № 3. Создание пользовательского списка автозаполнения

# ОБРАЗЕЦ БИЛЕТА

Министерство науки и высшего образования Российской Федерации Федеральное государственное бюджетное образовательное учреждение высшего образования **«БАЙКАЛЬСКИЙ ГОСУДАРСТВЕННЫЙ УНИВЕРСИТЕТ» (ФГБОУ ВО «БГУ»)**

Направление - 38.03.01 Экономика Профиль - Экономика нефтегазового комплекса Кафедра отраслевой экономики и управления природными ресурсами Дисциплина - Автоматизированная обработка экономической информации в нефтегазовом комплексе

# **БИЛЕТ № 1**

1. Тест (40 баллов).

2. Создание таблицы вкладов (30 баллов).

3. Создание пользовательского списка автозаполнения (30 баллов).

Составитель **Солданова Е.В. Болданова** 

# **7. Перечень основной и дополнительной учебной литературы, необходимой для освоения дисциплины (модуля)**

# **а) основная литература:**

1. Поляков В. П. Информатика для экономистов. учеб. для бакалавров. допущно М-вом образования и науки РФ/ под ред. В. П. Полякова.- М.: Юрайт, 2013.-524 с.

2. Хитрова Т. И. Информационные технологии финансового менеджмента. учеб. пособие. Электронный ресурс/ Т. И. Хитрова.- Иркутск: Изд-во БГУ, 2018.-119 с.

3. Слободняк И. А. Использование возможностей Excel при решении различных задач. Электронный ресурс/ И. А. Слободняк.- Иркутск: Изд-во БГУ, 2018.-72 с.

4. Ковалевская Н. Ю. Наталья Юрьевна Разработка инвестиционного проекта. учеб. пособие/ Н. Ю. Ковалевская.- Иркутск: Изд-во БГУЭП, 2013.-106 с.

5. Братищенко В.В. Информационные технологии в бизнес-аналитике.- Иркутск: Изд-во БГУ, 2019.- 127 с.

6. Ступин В.В. Информационные системы и технологии: разработка приложений в MS EXCEL средствами VBA.- Иркутск: Изд-во БГУ, 2019.- 111 с.

7. [Башмакова, Е. И. Информатика и информационные технологии. Умный Excel 2016:](https://www.iprbookshop.ru/94205.html)  [библиотека функций : учебное пособие / Е. И. Башмакова. —](https://www.iprbookshop.ru/94205.html) Москва : Ай Пи Ар Медиа, 2020. — 109 c. — ISBN 978-5-4497-0516-7. — [Текст : электронный // Цифровой](https://www.iprbookshop.ru/94205.html)  [образовательный ресурс IPR SMART : \[сайт\]. —](https://www.iprbookshop.ru/94205.html) URL: [https://www.iprbookshop.ru/94205.html \(дата обращения: 23.05.2023\).](https://www.iprbookshop.ru/94205.html)

8. [Ковалева В.Д. Автоматизированное рабочее место экономиста \[Электронный ресурс\] :](http://www.iprbookshop.ru/72533.html)  [учебное пособие / В.Д. Ковалева. —](http://www.iprbookshop.ru/72533.html) Электрон. текстовые данные. — Саратов: Вузовское [образование, 2018. —](http://www.iprbookshop.ru/72533.html) 328 c. — 978-5-4487-0150-4. — Режим доступа: <http://www.iprbookshop.ru/72533.html>

# **б) дополнительная литература:**

1. Горбачев Н. Н., Гринберг А. С., Мухаметшина О. А. Документационное обеспечение управления. учеб. для вузов. рек. Учеб.-метод. центром "Профессиональный учебник"/ А. С. Гринберг [и др.].- М.: ЮНИТИ, 2010.-391 с.

2. Косарев В. П., Поляков В. П. Информатика для экономистов. Практикум. учеб. пособие для бакалавров. допущено М-вом образования и наки РФ/ под ред. В. П. Полякова, В. П. Косарева.- М.: Юрайт, 2013.-343 с.

3. Гвоздева В. А. Валентина Александровна Информатика, автоматизированные информационные технологии и системы. учебник. рек. Московским гос. ин-том электронной техники (технического ун-та)/ В. А. Гвоздева.- М.: ИНФРА-М, 2011.-541 с.

4. Степанова Е. Е., Хмелевская Н. В. Информационное обеспечение управленческой деятельности. рек. Учеб.-метод. центром по проф. образованию Департамента образования г. Москвы. учеб. пособие для сред. проф. образования. 2-е изд., испр. и доп./ Е. Е. Степанова, Н. В. Хмелевская.- М.: ФОРУМ, 2010.-191 с.

5. Астахова А. В. Информационные системы в экономике и защита информации на предприятиях-участниках ВЭД. учеб. пособие для вузов/ А. В. Астахова.- СПб.: Троицкий мост, 2014.-214 с.

6. Информационные системы и технологии и в экономике и управлении. допущено Советом УМО вузов России. учебник. 3-е изд., перераб. и доп./ В. В. Трофимов [и др.].- М.: Юрайт, 2011.-521 с.

7. Венделева М. А. Мария Александровна, Вертакова Ю. В. Юлия Владимировна Информационные технологии в управлении. допущено УМО по образованию в обл. менеджмента. учебное пособие для бакалавров/ М. А. Венделева, Ю. В. Вертакова.- М.: Юрайт, 2013.-462 с.

8. Белых Т. И., Бурдуковская А. В. Анна Валерьевна Использование способа реализации искусственного интеллекта в прогнозировании/ Т. И. Белых, А. В. Бурдуковская// Номер журнала, Т. 28, № 3, С. 500-507, 2018, 2-201 Читальный зал центральный

9. Никулина А. В., Братищенко В. В. Проект внедрения электронной торговой площадки в ООО «Иркутская нефтяная компания». Электронный ресурс. бакалаврская работа. направление Бизнес-информатика. выпускная квалификационная работа. 38.03.05/ А. В. Никулина.- Иркутск, 2018.-89 с.

10. Современные информационно-телекоммуникационные технологии в управлении социально-экономическими системами.- Иркутск: Изд-во БГУЭП, 2013.-194 с.

11. Бусько М.М. Информационная безопасность и защита информации : учеб. пособие.- Иркутск: Изд-во БГУ, 2022.- 220 с.

12. [Белоусова, С. И. Основные принципы и концепции программирования на языке VBA в](https://www.iprbookshop.ru/97558.html)  [Excel : учебное пособие / С. И. Белоусова, И. А. Бессонова. —](https://www.iprbookshop.ru/97558.html) 4-е изд. — Москва : [Интернет-Университет Информационных Технологий \(ИНТУИТ\), Ай Пи Ар Медиа, 2020.](https://www.iprbookshop.ru/97558.html)  — 191 c. — ISBN 978-5-4497-0671-3. — [Текст : электронный // Цифровой](https://www.iprbookshop.ru/97558.html) [образовательный ресурс IPR SMART : \[сайт\]. —](https://www.iprbookshop.ru/97558.html) URL: [https://www.iprbookshop.ru/97558.html \(дата обращения: 23.05.2023\)](https://www.iprbookshop.ru/97558.html)

13. [Вдовин В.М. Предметно-ориентированные экономические информационные системы](http://www.iprbookshop.ru/60492.html)  [\[Электронный ресурс\] : учебное пособие / В.М. Вдовин, Л.Е. Суркова, А.А. Шурупов. —](http://www.iprbookshop.ru/60492.html) [Электрон. текстовые данные. —](http://www.iprbookshop.ru/60492.html) М. : Дашков и К, 2016. — 386 c. — 978-5-394-02262-3. — [Режим доступа: http://www.iprbookshop.ru/60492.html](http://www.iprbookshop.ru/60492.html)

14. [Лахов, А. Я. Разработка приложений на языке VBA В EXCEL : учебно-методическое](https://www.iprbookshop.ru/123418.html)  пособие / А. Я. Лахов. — [Нижний Новгород : Нижегородский государственный](https://www.iprbookshop.ru/123418.html)  [архитектурно-строительный университет, ЭБС АСВ, 2021. —](https://www.iprbookshop.ru/123418.html) 44 c. — Текст : электронный [// Цифровой образовательный ресурс IPR SMART : \[сайт\]. —](https://www.iprbookshop.ru/123418.html) URL: [https://www.iprbookshop.ru/123418.html \(дата обращения: 23.05.2023\).](https://www.iprbookshop.ru/123418.html)

15. [Левкин И.М. Добывание и обработка информации в деловой разведке \[Электронный](http://www.iprbookshop.ru/66442.html)  [ресурс\] / И.М. Левкин, С.Ю. Микадзе. —](http://www.iprbookshop.ru/66442.html) Электрон. текстовые данные. — СПб. : [Университет ИТМО, 2015. —](http://www.iprbookshop.ru/66442.html) 461 c. — 2227-8397. — Режим доступа: <http://www.iprbookshop.ru/66442.html>

# **8. Перечень ресурсов информационно-телекоммуникационной сети «Интернет», необходимых для освоения дисциплины (модуля), включая профессиональные базы данных и информационно-справочные системы**

Для освоения дисциплины обучающемуся необходимы следующие ресурсы информационно-телекоммуникационной сети «Интернет»:

– Сайт Байкальского государственного университета, адрес доступа: http://bgu.ru/, доступ круглосуточный неограниченный из любой точки Интернет

– ИВИС - Универсальные базы данных, адрес доступа: http://www.dlib.eastview.ru/. доступ круглосуточный неограниченный из любой точки Интернет при условии регистрации в БГУ

– КиберЛенинка, адрес доступа: http://cyberleninka.ru. доступ круглосуточный, неограниченный для всех пользователей, бесплатное чтение и скачивание всех научных публикаций, в том числе пакет «Юридические науки», коллекция из 7 журналов по правоведению

– Научная электронная библиотека eLIBRARY.RU, адрес доступа: http://elibrary.ru/. доступ к российским журналам, находящимся полностью или частично в открытом доступе при условии регистрации

– Электронно-библиотечная система IPRbooks, адрес доступа: https://www.iprbookshop.ru. доступ неограниченный

# **9. Методические указания для обучающихся по освоению дисциплины (модуля)**

Изучать дисциплину рекомендуется в соответствии с той последовательностью, которая обозначена в ее содержании. Для успешного освоения курса обучающиеся должны иметь первоначальные знания в области информационных технологий.

На лекциях преподаватель озвучивает тему, знакомит с перечнем литературы по теме, обосновывает место и роль этой темы в данной дисциплине, раскрывает ее практическое значение. В ходе лекций студенту необходимо вести конспект, фиксируя основные понятия и проблемные вопросы.

Практические (семинарские) занятия по своему содержанию связаны с тематикой лекционных занятий. Начинать подготовку к занятию целесообразно с конспекта лекций. Задание на практическое (семинарское) занятие сообщается обучающимся до его проведения. На семинаре преподаватель организует обсуждение этой темы, выступая в качестве организатора, консультанта и эксперта учебно-познавательной деятельности обучающегося.

Изучение дисциплины (модуля) включает самостоятельную работу обучающегося.

Основными видами самостоятельной работы студентов с участием преподавателей являются:

• текущие консультации;

• прием и разбор домашних заданий (в часы практических занятий);

• прием и защита лабораторных работ (во время проведения занятий).

Основными видами самостоятельной работы студентов без участия преподавателей являются:

• формирование и усвоение содержания конспекта лекций на базе рекомендованной лектором учебной литературы, включая информационные образовательные ресурсы (электронные учебники, электронные библиотеки и др.);

• самостоятельное изучение отдельных тем или вопросов по учебникам или учебным пособиям;

• подготовка к семинарам и лабораторным работам;

• выполнение домашних заданий в виде решения отдельных задач, проведения типовых расчетов, расчетно-компьютерных и индивидуальных работ по отдельным разделам содержания дисциплин и др.

# **10. Перечень информационных технологий, используемых при осуществлении образовательного процесса по дисциплине (модулю), включая перечень программного обеспечения**

В учебном процессе используется следующее программное обеспечение:

- Adobe Acrobat Reader\_11,
- LibreOffice,
- MS Office,
- MS Project Professional,
- OpenOffice.org,

#### **11. Описание материально-технической базы, необходимой для осуществления образовательного процесса по дисциплине (модулю):**

В учебном процессе используется следующее оборудование:

– Помещения для самостоятельной работы, оснащенные компьютерной техникой с возможностью подключения к сети "Интернет" и обеспечением доступа в электронную информационно-образовательную среду вуза,

– Учебные аудитории для проведения: занятий лекционного типа, занятий семинарского типа, практических занятий, выполнения курсовых работ, групповых и индивидуальных

консультаций, текущего контроля и промежуточной аттестации, укомплектованные специализированной мебелью и техническими средствами обучения,

– Компьютерный класс,

– Наборы демонстрационного оборудования и учебно-наглядных пособий